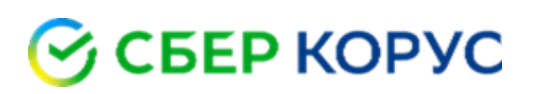

## **Описание WebService для платформы СФЕРА EDI**

## **Оглавление**

- 1 Общая информация
- 2 Описание методов
	- o 2.1 Relationships
	- $\circ$  2.2 ListMb
	- o 2.3 ListPb
	- o 2.4 Receive
	- o 2.5 Send
	- o 2.6 Docstatus
- 3 Коды ошибок

## **Общая информация**

Веб-сервис для работы с документами системы электронного документооборота CФЕРА EDI. Основан на протоколе SOAP 1.1.

WSDL доступен по ссылке [https://edi-ws.esphere.ru/edi.wsdl.](https://edi-ws.esphere.ru/edi.wsdl)

### **Описание методов**

## **Relationships**

*Метод для получения списка взаимосвязей с партнерами по обмену.*

Примечание: Взаимосвязь по типу **ORDER\_PLN** не возвращается. Для получения и отправки ORDER\_PLN используется взаимосвязь **ORDERS**.

Параметры вызова:

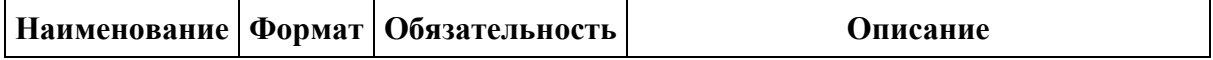

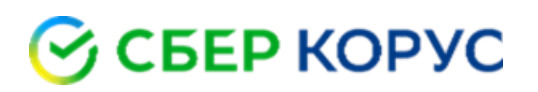

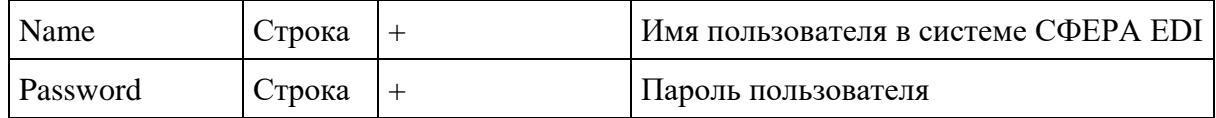

```
<soapenv:Envelope xmlns:soapenv="http://schemas.xmlsoap.org/soap/envelope/"
xmlns:edi="http://edi-express.esphere.ru/">
 <soapenv: Header/>
 <soapenv:Body>
   <edi:RelationsInput>
     <edi:Name>MyUserName</edi:Name>
     <edi:Password>MyPassword</edi:Password>
    </edi:RelationsInput>
  </soapenv:Body>
</soapenv:Envelope>
```
#### Параметры ответа:

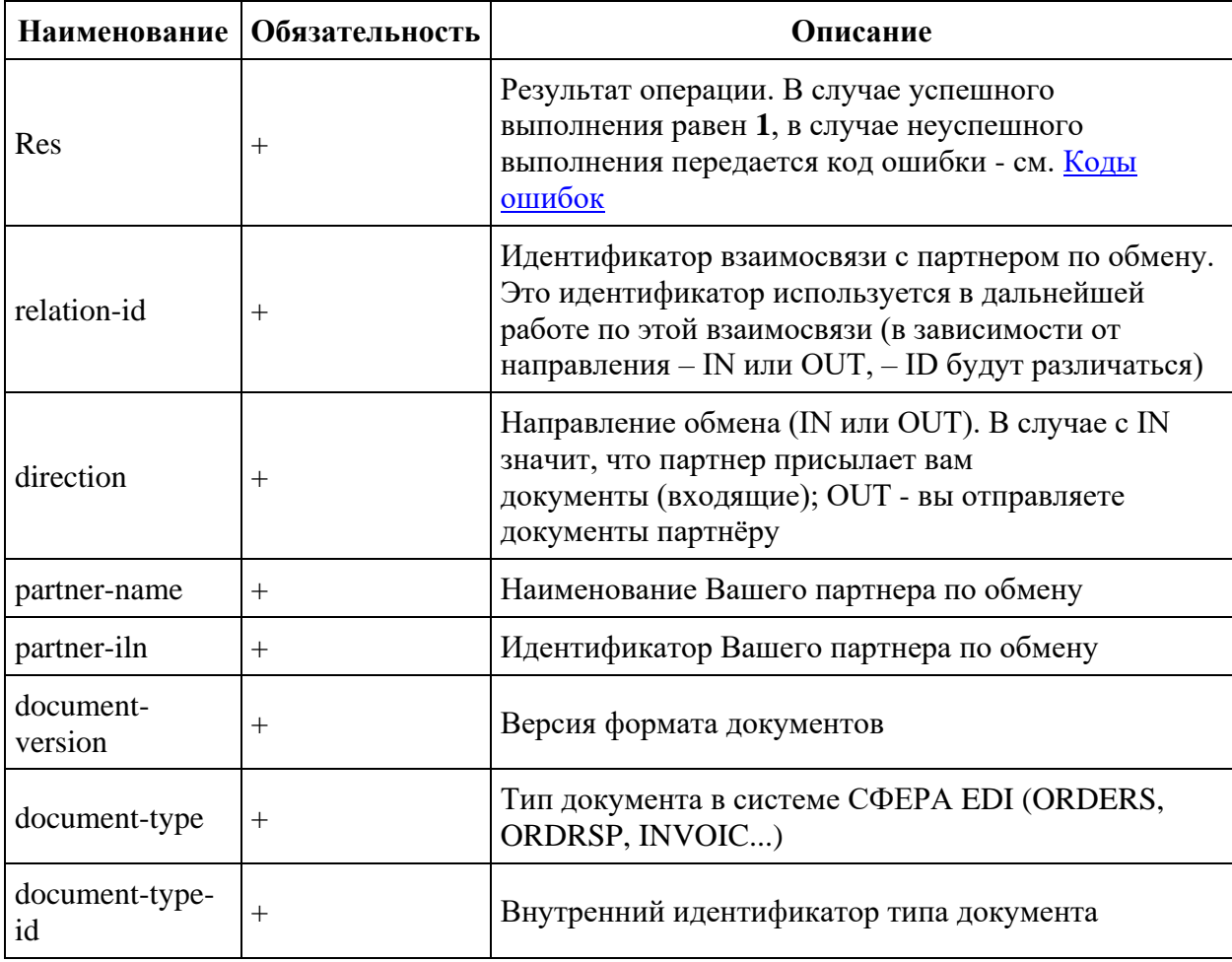

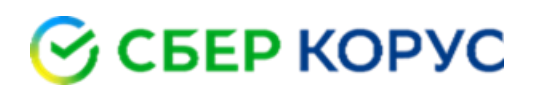

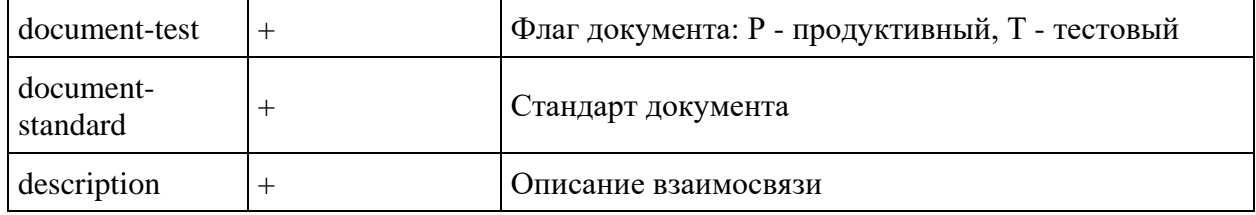

#### Пример ответа:

```
<SOAP-ENV:Envelope xmlns:SOAP-
ENV="http://schemas.xmlsoap.org/soap/envelope/">
   <SOAP-ENV:Header/>
   <SOAP-ENV:Body>
     <ns2:RelationsResponse xmlns:ns2="http://edi-express.esphere.ru/">
       <ns2:Res>1</ns2:Res>
      <sub>ns2</sub>:Cnt></sub>
         <ns2:relation-response>
           <ns2:relation>
             <ns2:relation-id>74891011121315</ns2:relation-id>
             <ns2:direction>OUT</ns2:direction>
            <ns2:partner-name>Покупатель</ns2:partner-name>
             <ns2:partner-iln>9999999999995</ns2:partner-iln>
             <ns2:document-version>EANCOM 1.0</ns2:document-version>
             <ns2:document-type>ORDRSP</ns2:document-type>
             <ns2:document-type-id>2</ns2:document-type-id>
             <ns2:document-test>P</ns2:document-test>
             <ns2:document-standard>EANCOM</ns2:document-standard>
             <ns2:description>Ответ на заказ</ns2:description>
           </ns2:relation>
         </ns2:relation-response>
      \langle/ns2:Cnt>
     </ns2:RelationsResponse>
   </SOAP-ENV:Body>
</SOAP-ENV:Envelope>
```
## **ListMb**

*Метод для получения списка входящих документов.*

Примечание: Документы типа **ORDER\_PLN** возвращаются в списке вместе с документами типа ORDERS.

Параметры вызова:

8 800 100-8-812 www.esphere.ru

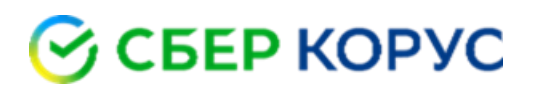

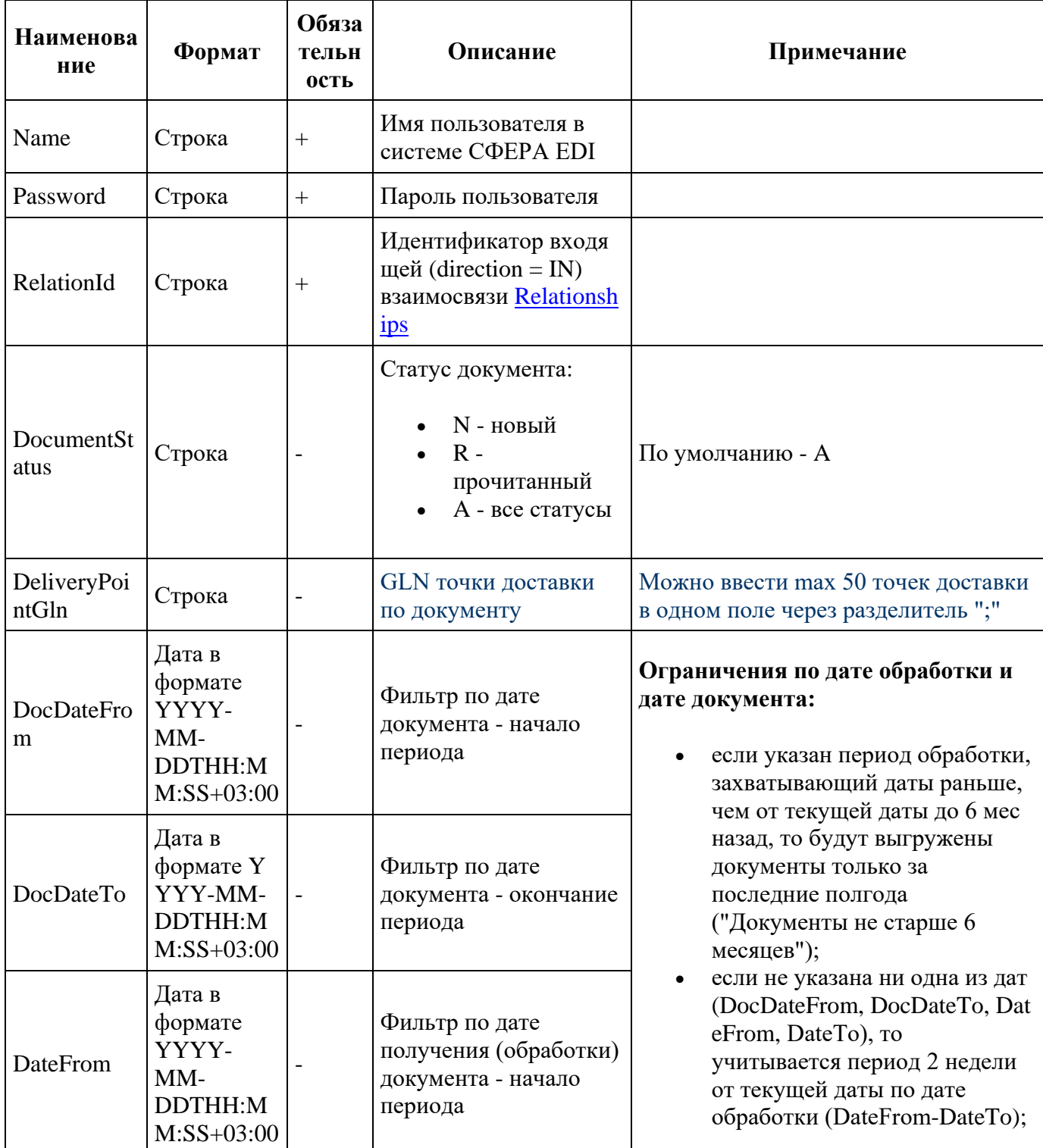

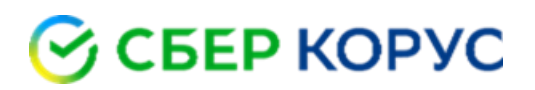

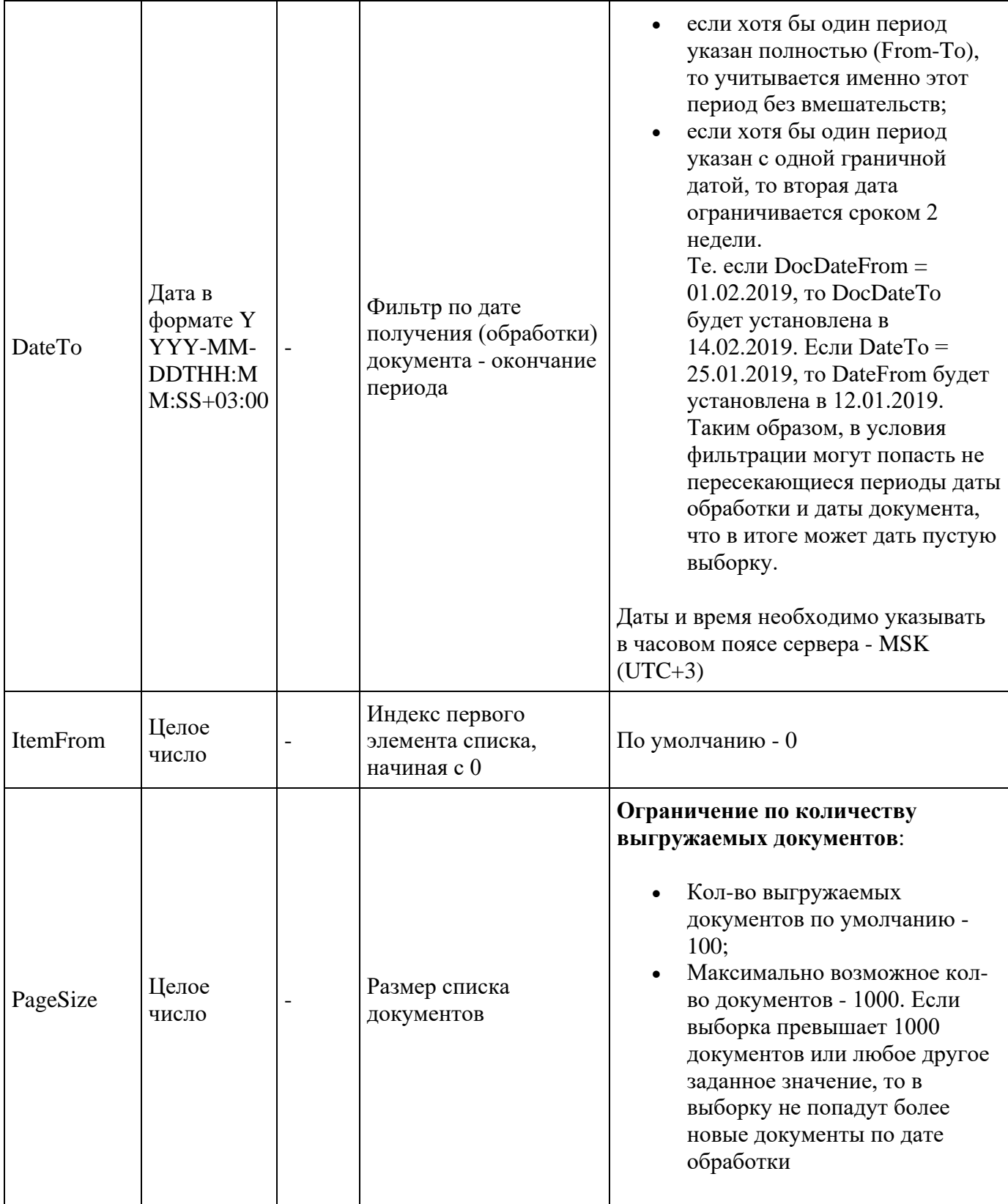

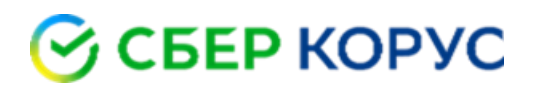

```
<soapenv:Envelope xmlns:soapenv="http://schemas.xmlsoap.org/soap/envelope/"
xmlns:edi="http://edi-express.esphere.ru/">
   <soapenv:Header/>
   <soapenv:Body>
      <edi:ListMBInput>
         <edi:Name>royal</edi:Name>
         <edi:Password>test</edi:Password>
         <edi:RelationId>7490321514111</edi:RelationId>
         \langle!--Optional:-->
         <edi:DocumentStatus>A</edi:DocumentStatus>
         \langle!--Optional:-->
<edi:DeliveryPointGln>999999999992;4604093834873</edi:DeliveryPointGln>
         <!--Optional:-->
         <edi:DocDateFrom></edi:DocDateFrom>
         <!--Optional:-->
         <edi:DocDateTo></edi:DocDateTo>
         \langle!--Optional:-->
         <edi:DateFrom>2022-01-01</edi:DateFrom>
         \langle!--Optional:-->
         <edi:DateTo>2022-03-12</edi:DateTo>
         <!--Optional:-->
         <edi:ItemFrom>0</edi:ItemFrom>
         \langle!--Optional:-->
         <edi:PageSize>100</edi:PageSize>
      </edi:ListMBInput>
   </soapenv:Body>
</soapenv:Envelope>
```
Параметры ответа:

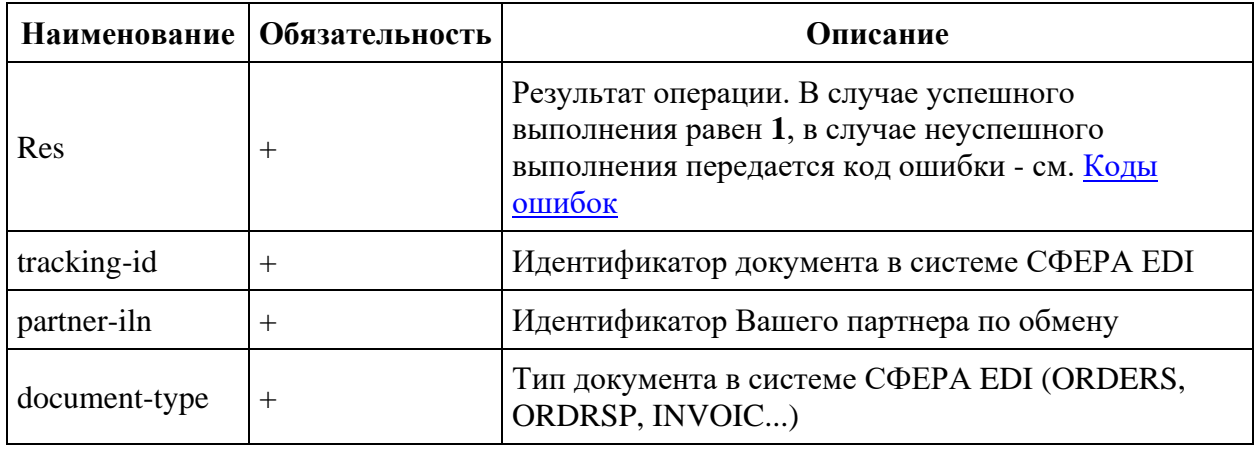

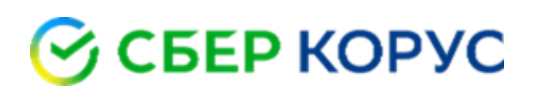

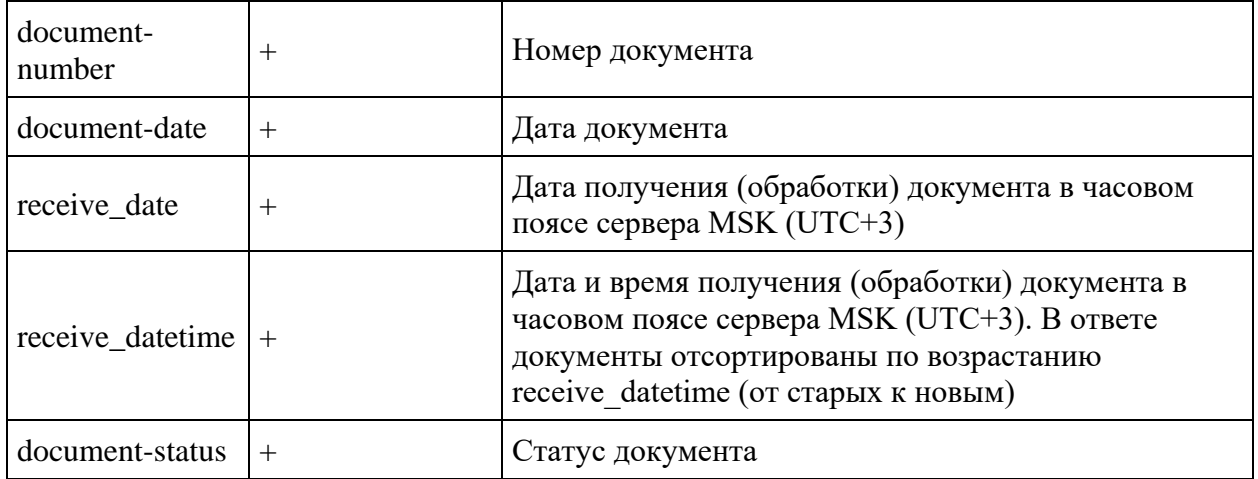

#### Пример ответа:

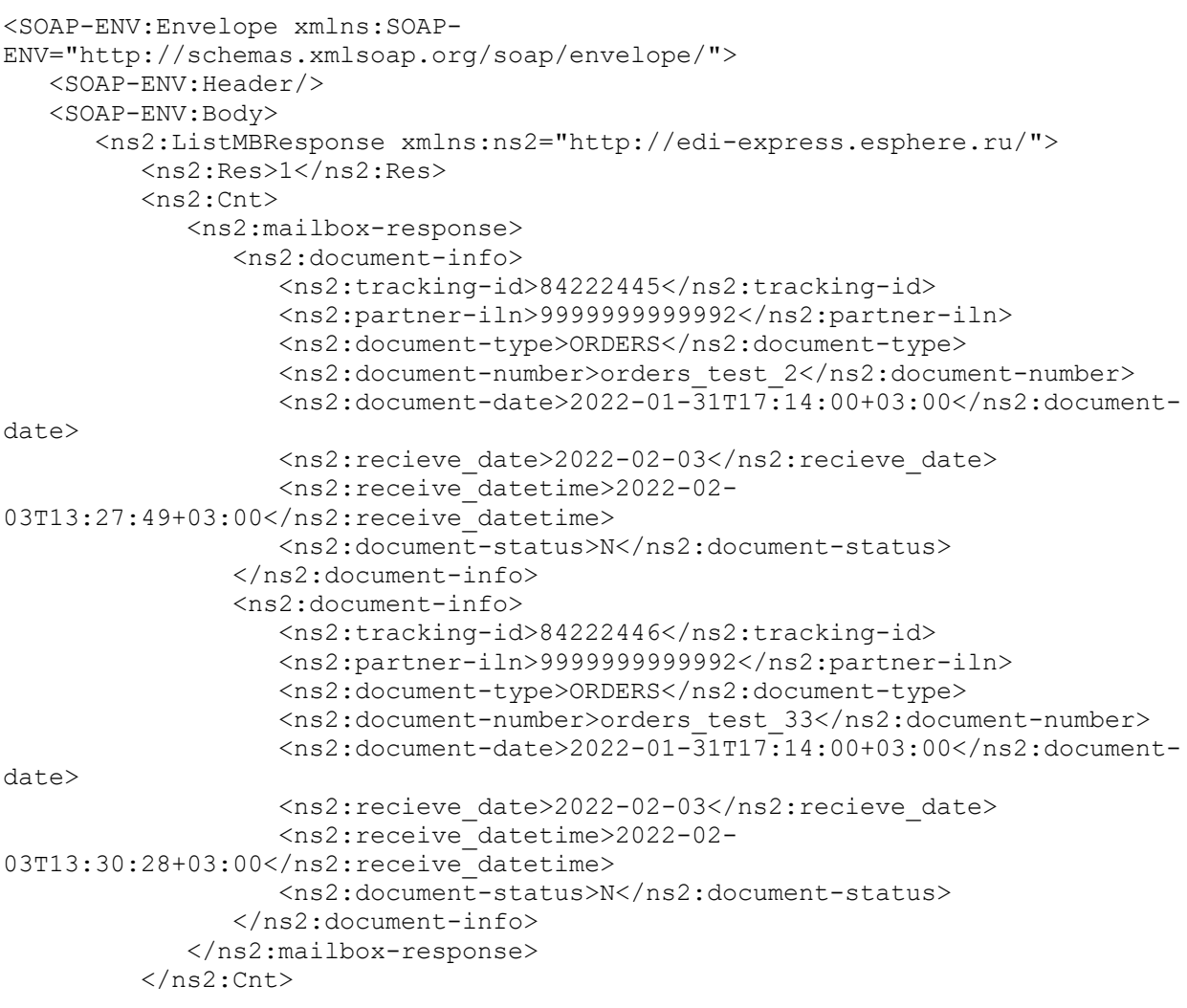

8 800 100-8-812 www.esphere.ru

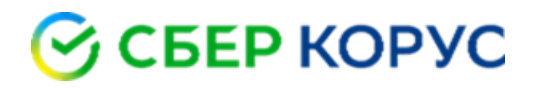

</ns2:ListMBResponse>  $\langle$ /SOAP-ENV:Body> </SOAP-ENV:Envelope>.

## **ListPb**

Метод для получения списка исходящих документов.

Параметры вызова:

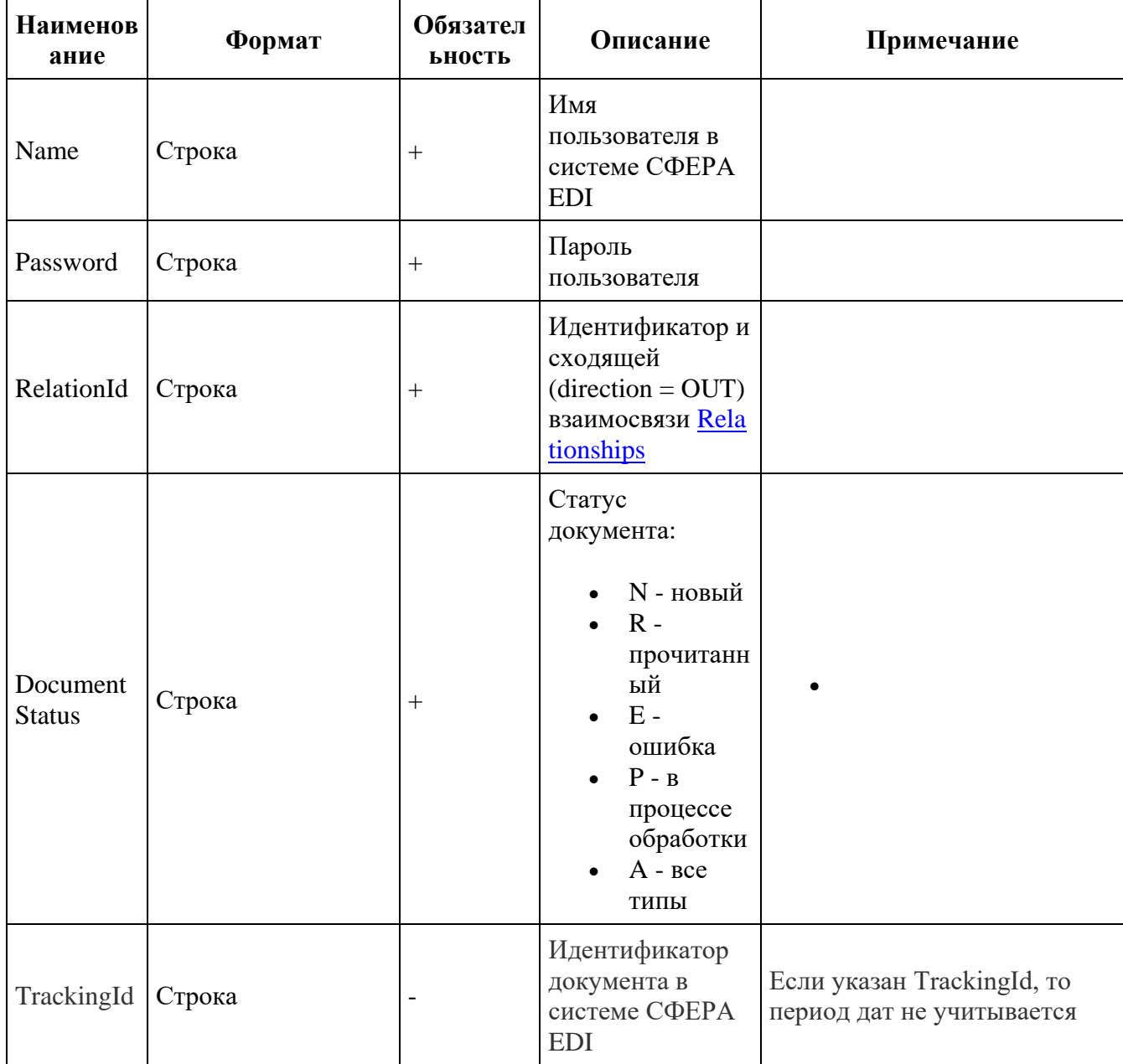

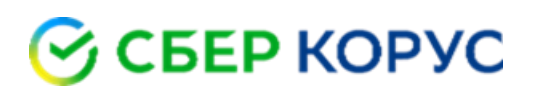

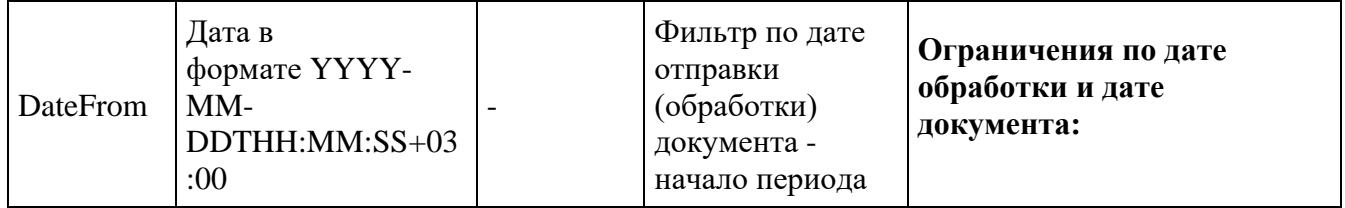

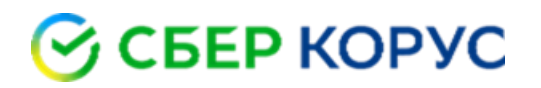

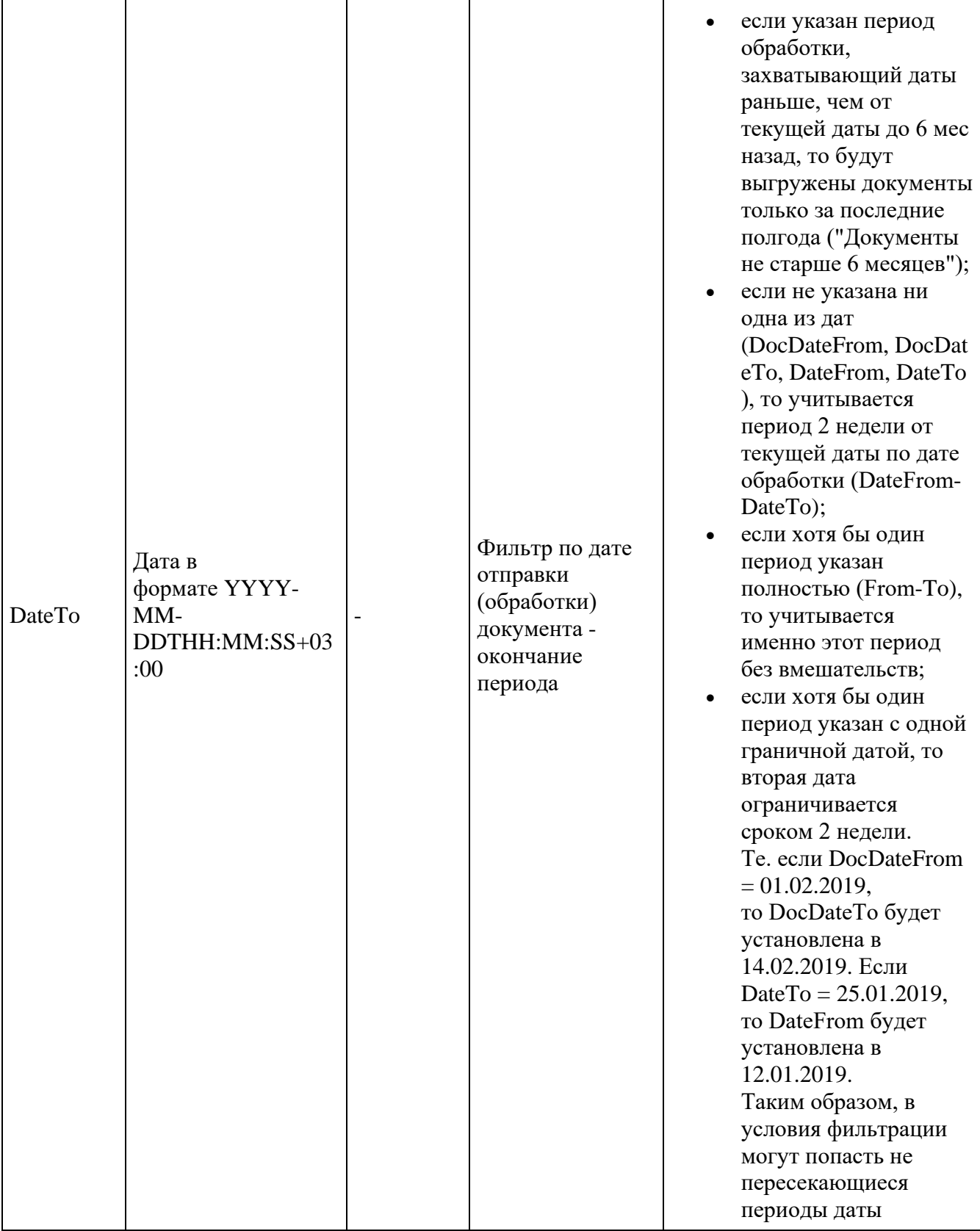

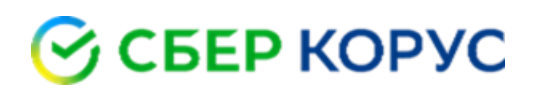

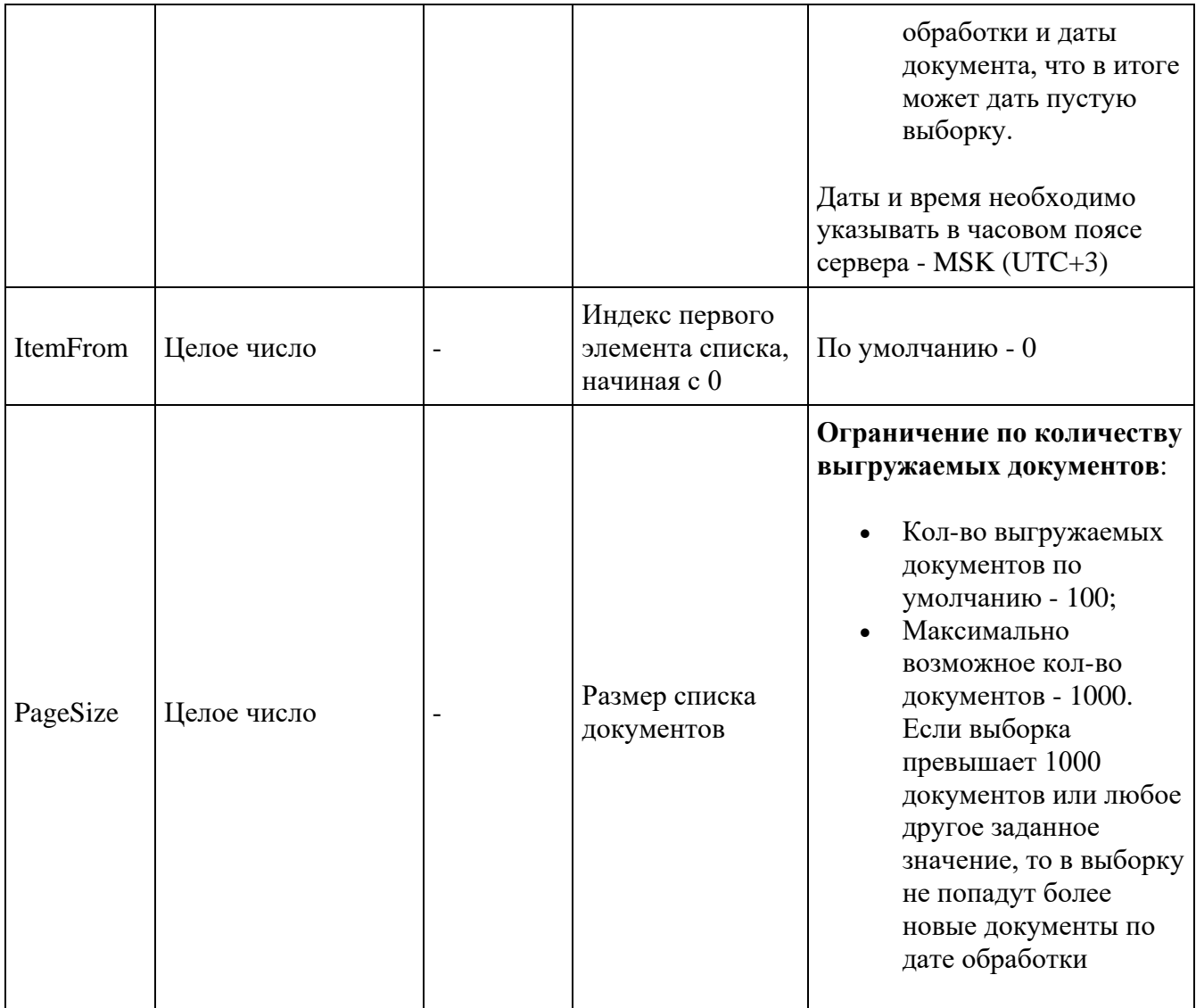

```
<soapenv:Envelope xmlns:soapenv="http://schemas.xmlsoap.org/soap/envelope/"
xmlns:edi="http://edi-express.esphere.ru/">
   <soapenv:Header/>
   <soapenv:Body>
     <edi:ListPBInput>
         <edi:Name>991</edi:Name>
         <edi:Password>test</edi:Password>
         <edi:RelationId>74893887115151</edi:RelationId>
         <edi:DocumentStatus>A</edi:DocumentStatus>
         <!--Optional:-->
         <edi:TrackingId></edi:TrackingId>
         <!--Optional:-->
         <edi:DateFrom>2023-01-01</edi:DateFrom>
```
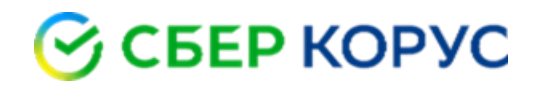

```
 <!--Optional:-->
          <edi:DateTo>2023-05-01</edi:DateTo>
          <!--Optional:-->
          <edi:ItemFrom>0</edi:ItemFrom>
          <!--Optional:-->
          <edi:PageSize>100</edi:PageSize>
       </edi:ListPBInput>
    </soapenv:Body>
</soapenv:Envelope>
```
Параметры ответа:

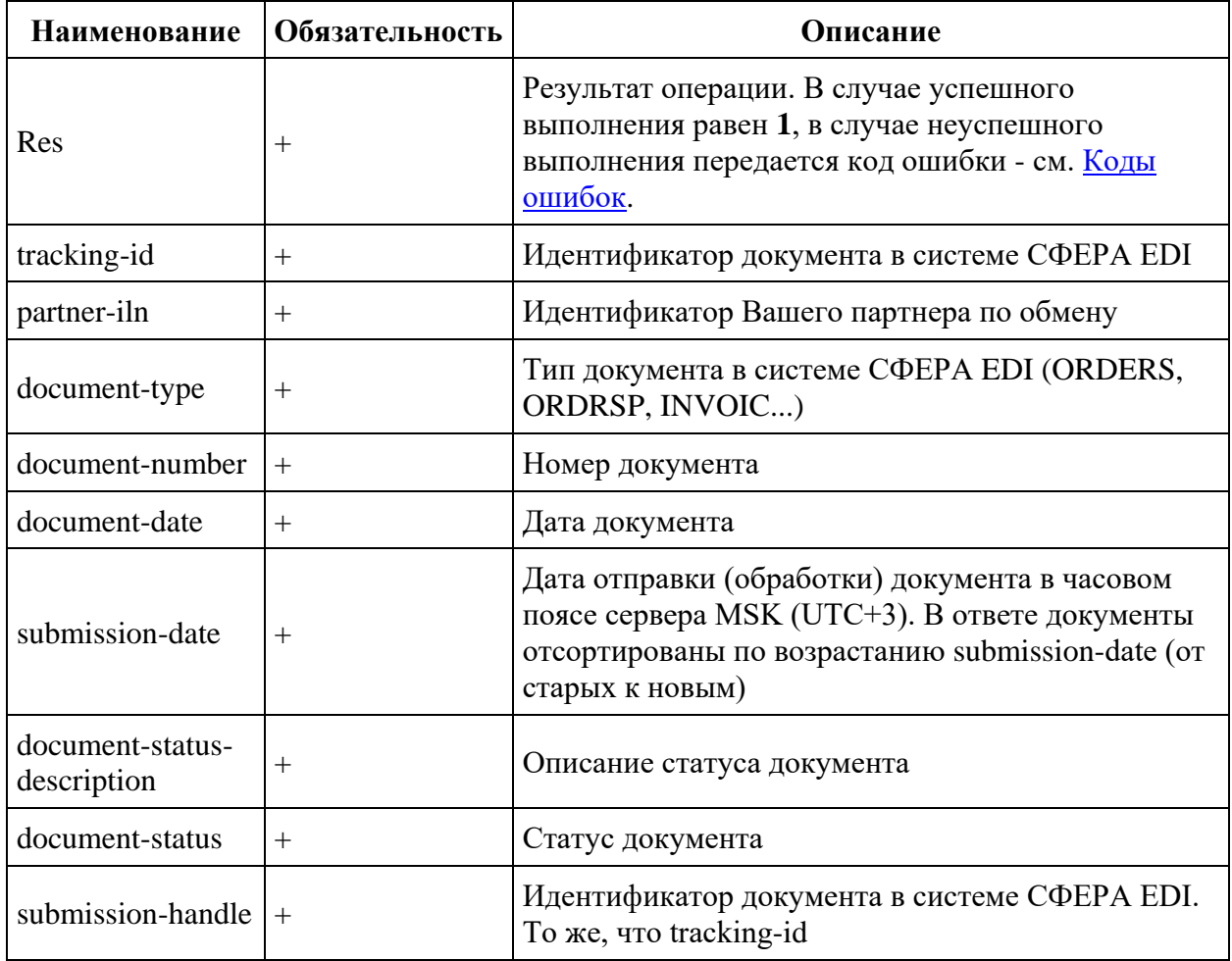

Примечание: Документы в списке возвращаются в порядке от старых к новым. Таким образом, если не указать дату в параметрах запроса, в ответе будут в первую очередь самые старые доступные документы (полгода).

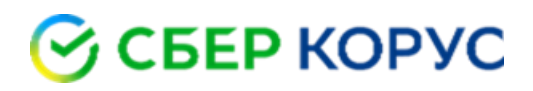

#### Пример ответа:

```
<SOAP-ENV:Envelope xmlns:SOAP-
ENV="http://schemas.xmlsoap.org/soap/envelope/">
    <SOAP-ENV:Header/>
    <SOAP-ENV:Body>
       <ns2:ListPBResponse xmlns:ns2="http://edi-express.esphere.ru/">
          <ns2:Res>1</ns2:Res>
         <sub>ns2</sub>:Cnt></sub>
             <ns2:document-status-response>
                <ns2:document-status-item>
                    <ns2:tracking-id>84648975</ns2:tracking-id>
                    <ns2:partner-iln>4607075269996</ns2:partner-iln>
                    <ns2:document-type>DESADV</ns2:document-type>
                    <ns2:document-number>pallet_weight PRWL-7562</ns2:document-
number>
                    <ns2:document-date>2023-01-09T00:00:00+03:00</ns2:document-
date>
                    <ns2:submission-date>2023-01-09 09:35:11</ns2:submission-
date>
                    <ns2:document-status-description>Не прочитан
получателем</ns2:document-status-description>
                    <ns2:document-status>N</ns2:document-status>
                    <ns2:submission-handle>84648975</ns2:submission-handle>
                </ns2:document-status-item>
                <ns2:document-status-item>
                    <ns2:tracking-id>84652755</ns2:tracking-id>
                    <ns2:partner-iln>4607075269996</ns2:partner-iln>
                    <ns2:document-type>DESADV</ns2:document-type>
                    <ns2:document-number>000000012555</ns2:document-number>
                   \text{sns2:document-date}\text{2022-12-19T00:00:00+03:00}\text{/ns2:document-}date> <ns2:submission-date>2023-01-10 15:03:49</ns2:submission-
date>
                    <ns2:document-status-description>Прочитан
получателем</ns2:document-status-description>
                    <ns2:document-status>R</ns2:document-status>
                    <ns2:submission-handle>84652755</ns2:submission-handle>
                </ns2:document-status-item>
                <ns2:document-status-item>
                    <ns2:tracking-id>84652757</ns2:tracking-id>
                    <ns2:partner-iln>4607075269996</ns2:partner-iln>
                    <ns2:document-type>DESADV</ns2:document-type>
                    <ns2:document-number>34607402</ns2:document-number>
                   <ns2:submission-date>2023-01-10 15:06:48</ns2:submission-
date>
                    <ns2:document-status-description>Ошибка
обработки</ns2:document-status-description>
                    <ns2:document-status>E</ns2:document-status>
                    <ns2:submission-handle>84652757</ns2:submission-handle>
                 </ns2:document-status-item>
             </ns2:document-status-response>
         </ns2:Cnt>
```
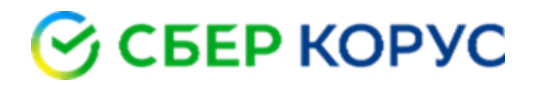

</ns2:ListPBResponse> </SOAP-ENV:Body> </SOAP-ENV:Envelope>

### **Receive**

Метод для получения входящего и исходящего документа.

Параметры вызова:

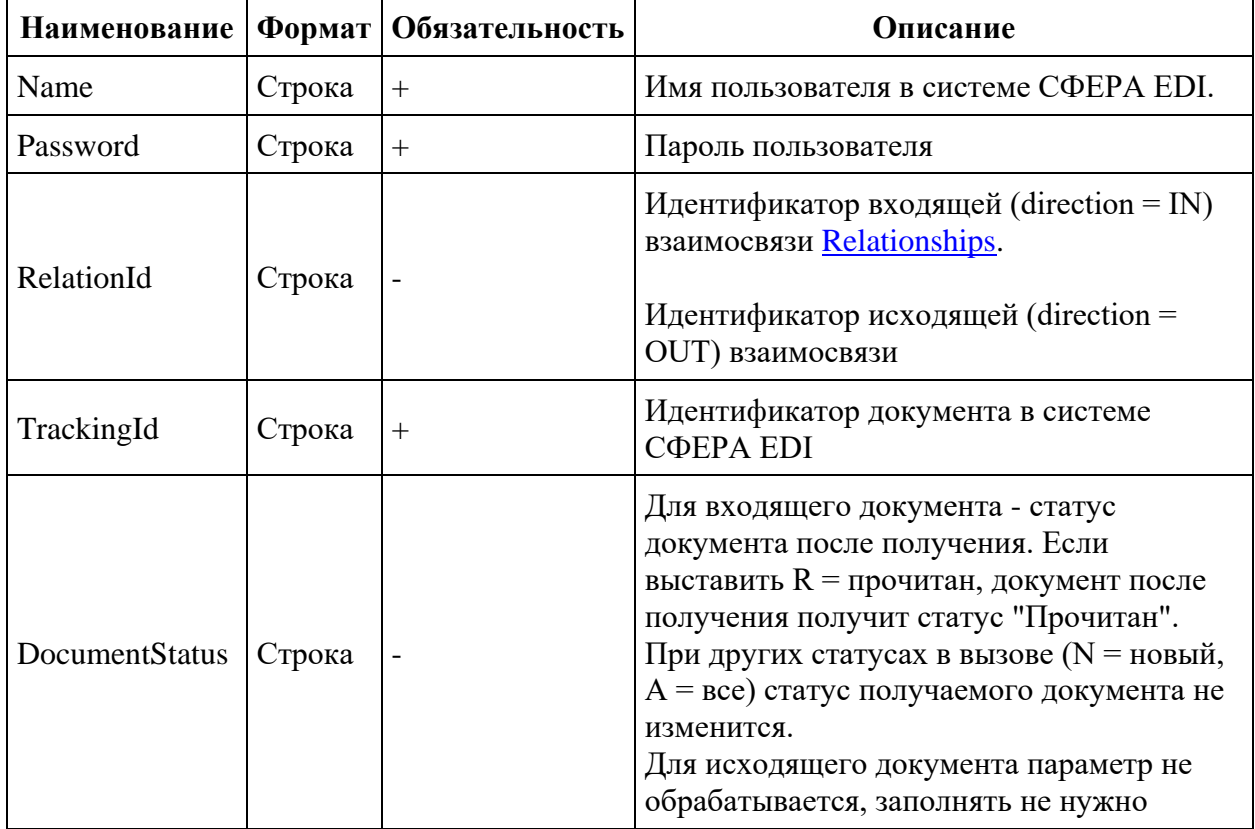

#### Пример запроса:

```
<soapenv:Envelope xmlns:soapenv="http://schemas.xmlsoap.org/soap/envelope/"
xmlns:edi="http://edi-express.esphere.ru/">
  <soapenv:Header/>
  <soapenv:Body>
   <edi:ReceiveInput>
     <edi:Name>MyUserName</edi:Name>
      <edi:Password>MyPassword</edi:Password>
      <edi:RelationId>262535161314515</edi:RelationId>
```
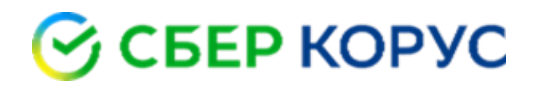

```
 <edi:TrackingId>6059591</edi:TrackingId>
       <edi:DocumentStatus>A</edi:DocumentStatus>
     </edi:ReceiveInput>
   </soapenv:Body>
</soapenv:Envelope>
```
Параметры ответа:

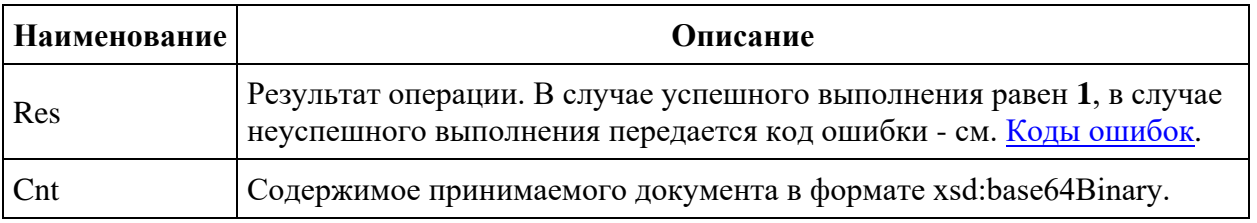

#### Пример ответа:

```
<SOAP-ENV:Envelope xmlns:SOAP-
ENV="http://schemas.xmlsoap.org/soap/envelope/">
  <SOAP-ENV:Header/>
  <SOAP-ENV:Body>
    <ns2:ReceiveResponse xmlns:ns2="http://edi-express.esphere.ru/">
      <ns2:Res>1</ns2:Res>
      <ns2:Cnt><!--BASE64 FILE CONTENT DATA--></ns2:Cnt>
    </ns2:ReceiveResponse>
   </SOAP-ENV:Body>
</SOAP-ENV:Envelope>
```
### **Send**

*Метод для отправки документа.*

Параметры вызова:

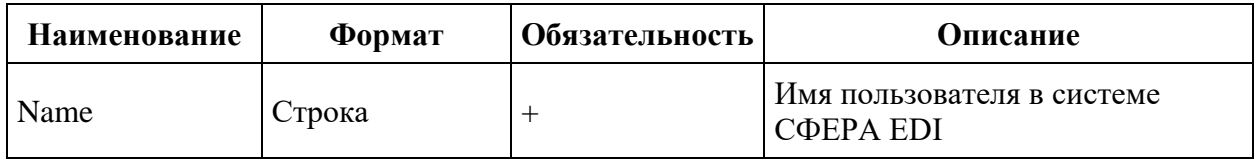

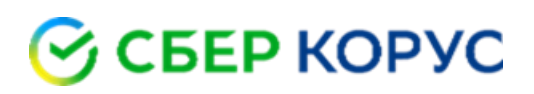

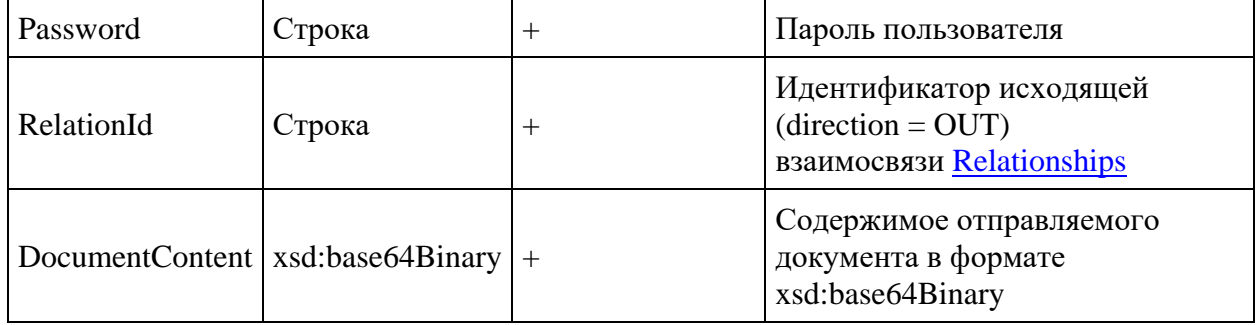

```
<soapenv:Envelope xmlns:soapenv="http://schemas.xmlsoap.org/soap/envelope/" 
xmlns:edi="http://edi-express.esphere.ru/">
  <soapenv:Header/>
   <soapenv:Body>
     <edi:SendInput>
       <edi:Name>MyUserName</edi:Name>
       <edi:Password>MyPassword</edi:Password>
       <edi:RelationId>3516167423131</edi:RelationId>
       <edi:DocumentContent><!--BASE64 FILE CONTENT DATA--
></edi:DocumentContent>
     </edi:SendInput>
   </soapenv:Body>
</soapenv:Envelope>
```
Параметры ответа:

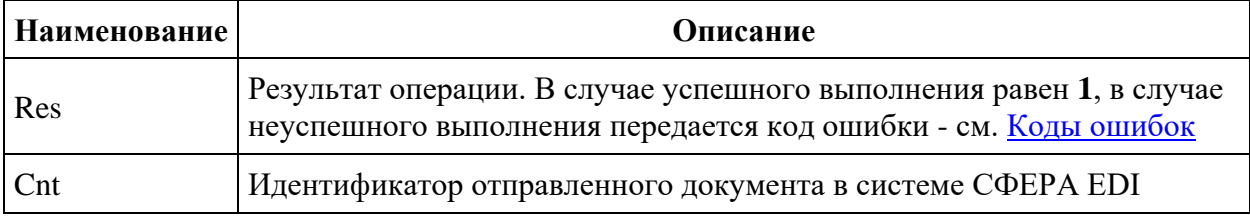

#### Пример ответа:

```
<SOAP-ENV:Envelope xmlns:SOAP-
ENV="http://schemas.xmlsoap.org/soap/envelope/">
   <SOAP-ENV:Header/>
   <SOAP-ENV:Body>
     <ns2:SendResponse xmlns:ns2="http://edi-express.esphere.ru/">
       <ns2:Res>1</ns2:Res>
       <ns2:Cnt>11822582</ns2:Cnt>
```

```
8 800 100-8-812
www.esphere.ru
```
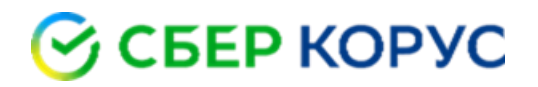

</ns2:SendResponse> </SOAP-ENV:Body> </SOAP-ENV:Envelope>

## **Docstatus**

Метод для изменения статуса документа.

Параметры вызова:

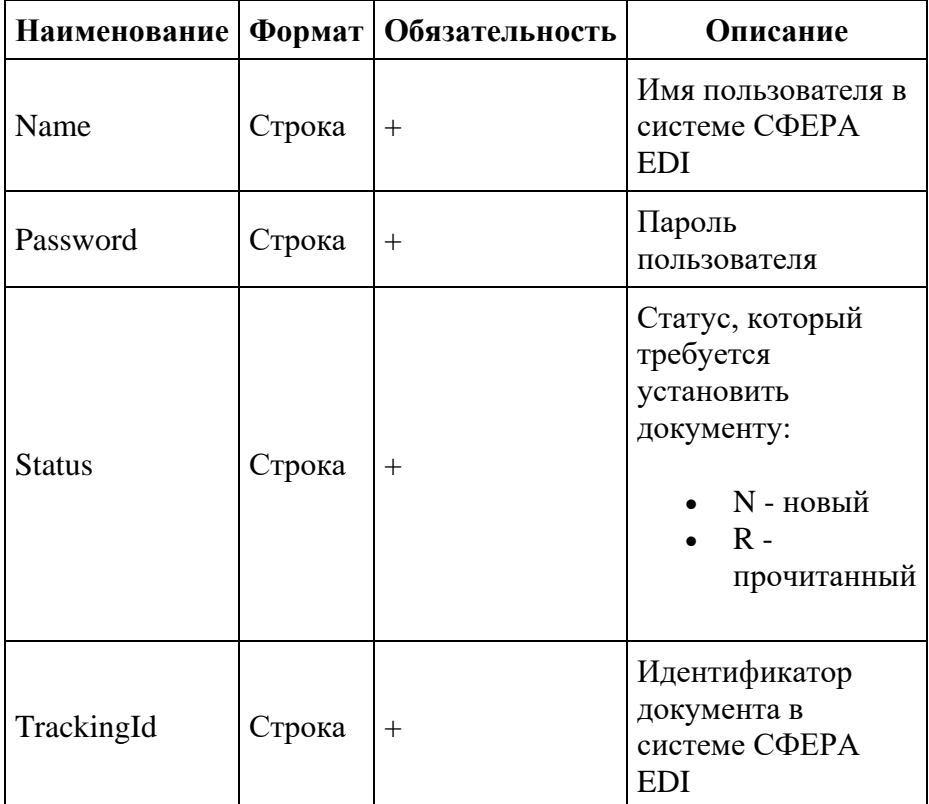

#### Пример запроса:

```
<soapenv:Envelope xmlns:soapenv="http://schemas.xmlsoap.org/soap/envelope/"
xmlns:edi="http://edi-express.esphere.ru/">
  <soapenv: Header/>
  <soapenv:Body>
    <edi:DocStatusInput>
      <edi:Name>MyUserName</edi:Name>
      <edi:Password>MyPassword</edi:Password>
```
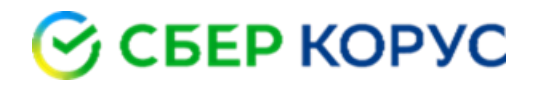

```
 <edi:Status>R</edi:Status>
       <edi:TrackingId>6059591</edi:TrackingId>
     </edi:DocStatusInput>
   </soapenv:Body>
</soapenv:Envelope>
```
Параметры ответа:

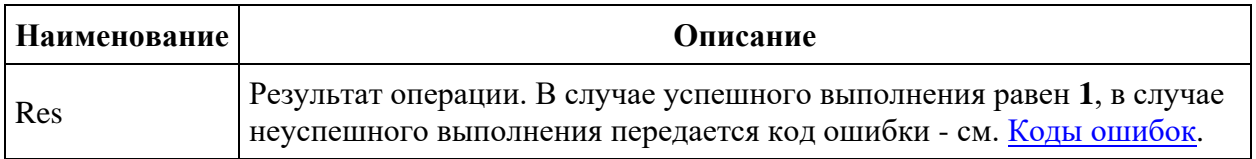

#### Пример ответа:

```
<SOAP-ENV:Envelope xmlns:SOAP-
ENV="http://schemas.xmlsoap.org/soap/envelope/">
  <SOAP-ENV:Header/>
  <SOAP-ENV:Body>
    <ns2:DocStatusResponse xmlns:ns2="http://edi-express.esphere.ru/">
      <ns2:Res>1</ns2:Res>
    </ns2:DocStatusResponse>
   </SOAP-ENV:Body>
</SOAP-ENV:Envelope>
```
## **Коды ошибок**

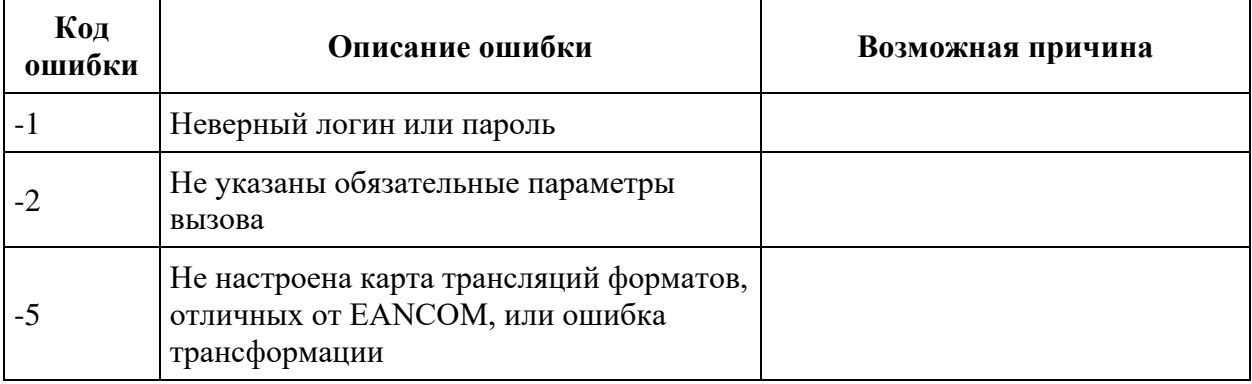

# **S CEEP KOPYC**

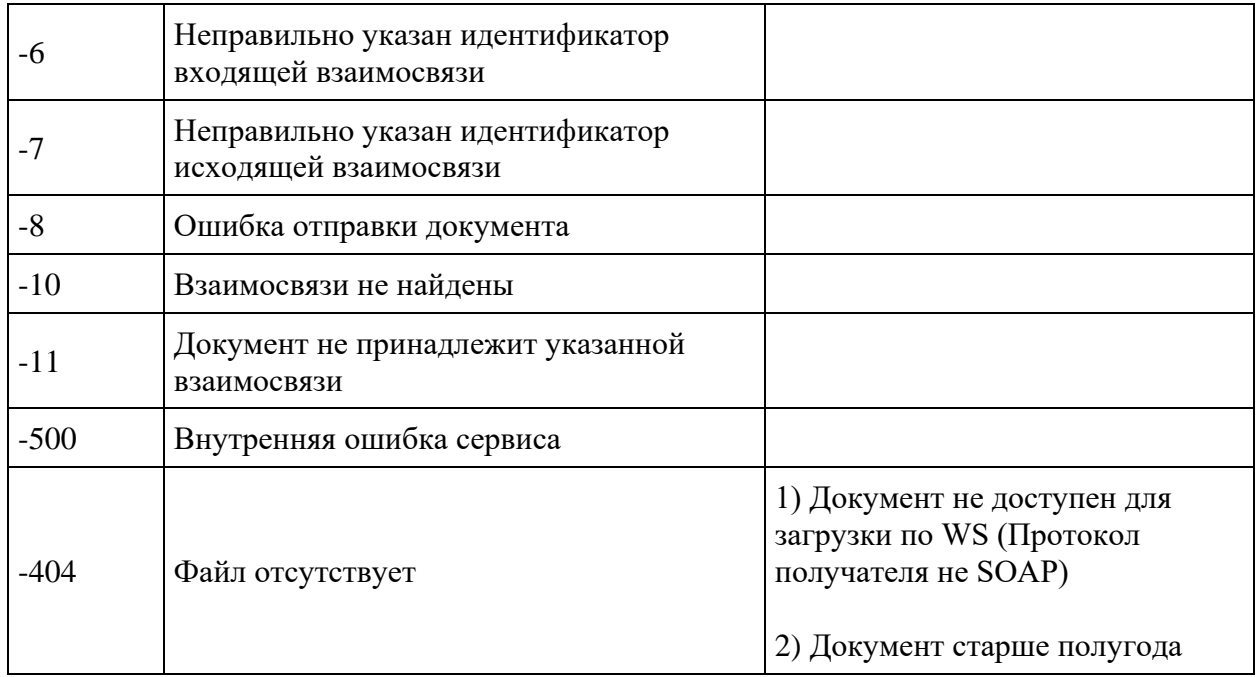